#### Before Testing (Online) *updated 11.10.16*

This document is a guide for personnel involved in the administration of ACCESS for ELLs 2.0 in Hawaii. Guidelines for both online and paper administration are included**. Please see pages 1-11 for the online checklist and 12-22 for the paper checklist.** The checklist highlights all tasks that need to be completed before, during, and after testing within a school or district and shows who typically completes those tasks in Hawaii. The state-specific clarification column contains guidance that your state education agency expects you to follow as you prepare for and administer the test. Use this checklist to keep track of completed tasks.

The State of Hawaii requires that all English Language Learner (ELL) students in grades K-12 be administered the ACCESS for ELL 2.0 summative assessment. Schools that have signed up for the early adopter program are to administer the Online version. All other schools are to administer the Paper version.

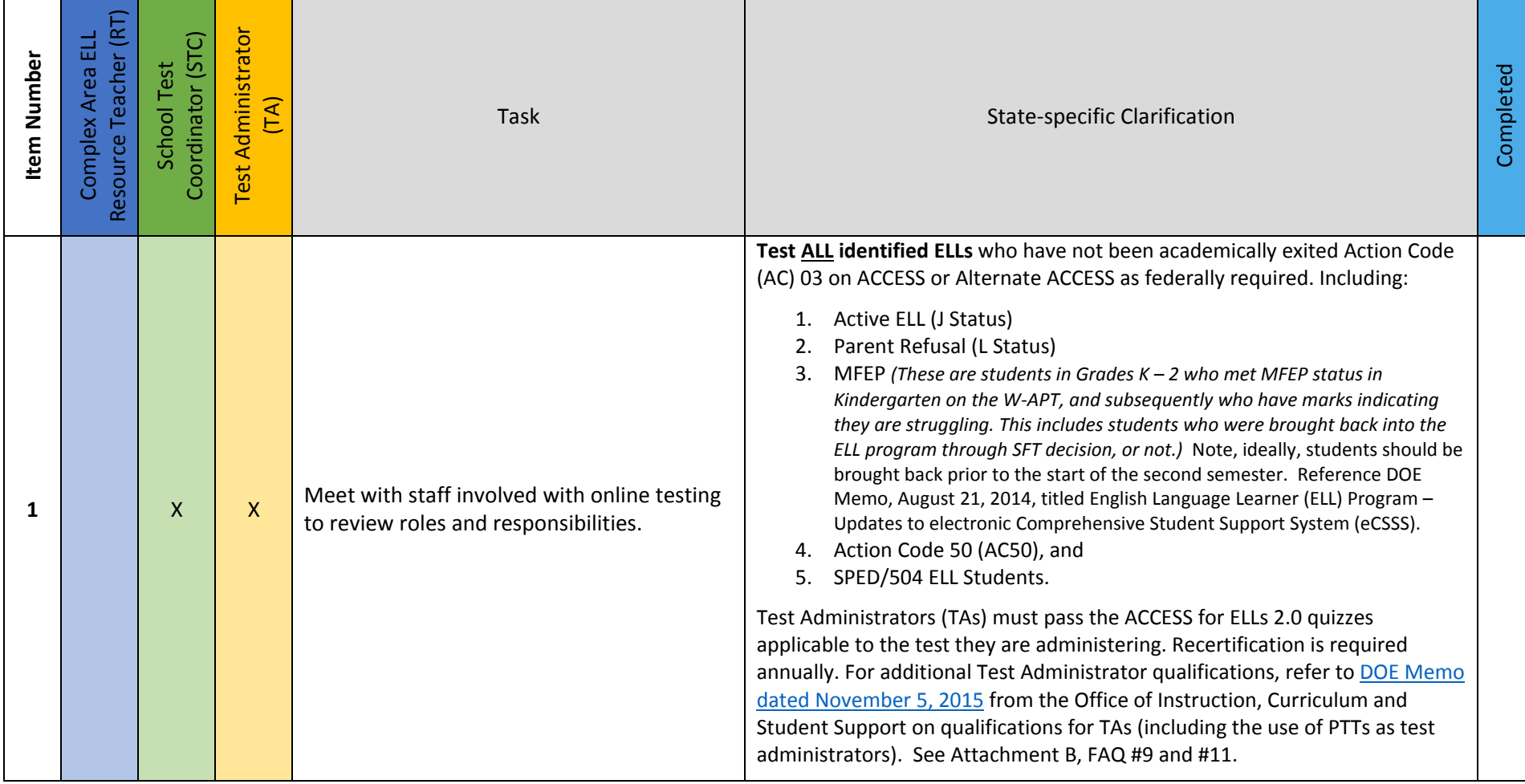

## Before Testing (Online) *updated 11.10.16*

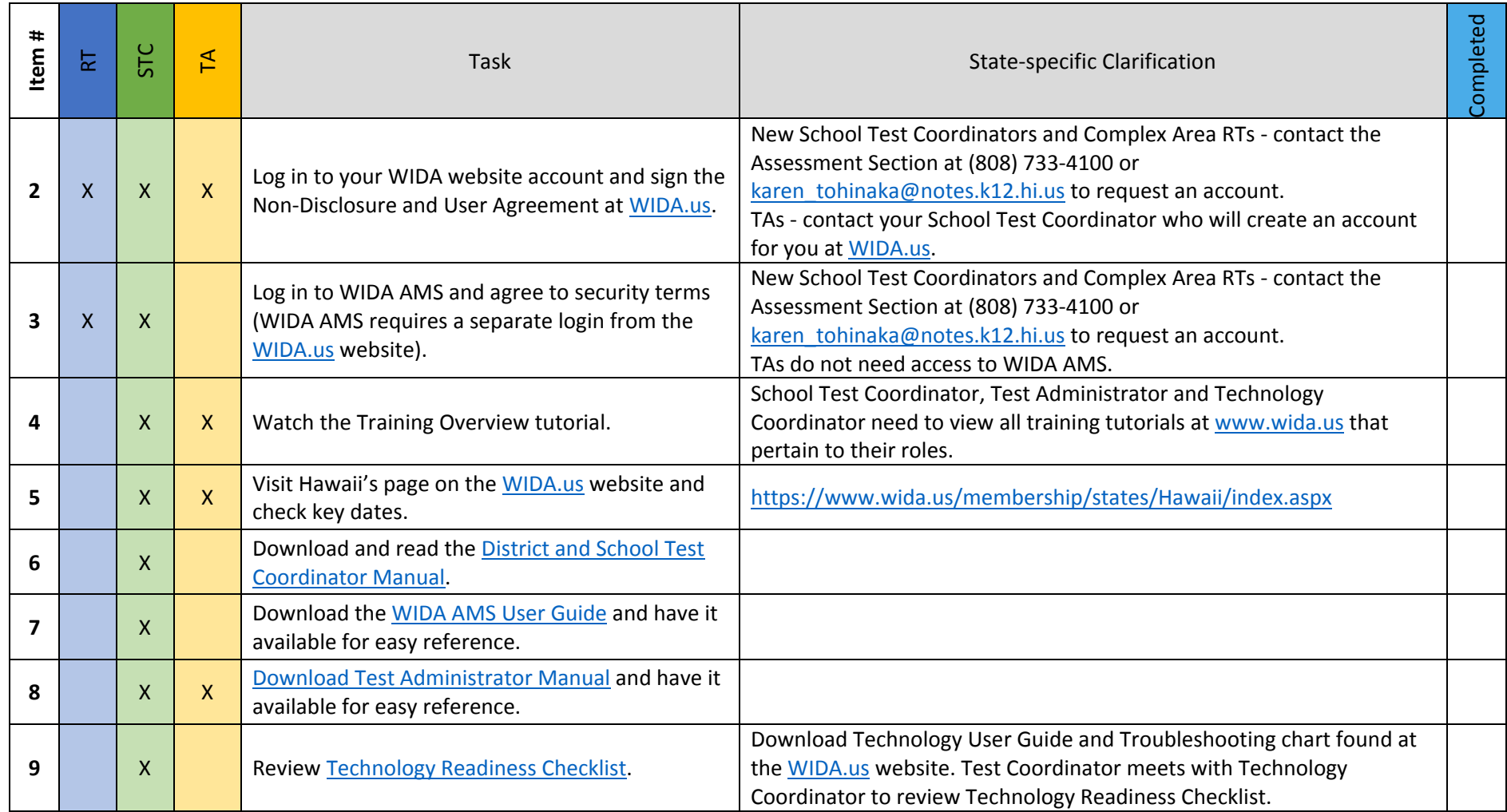

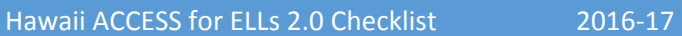

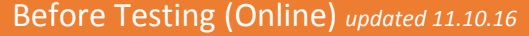

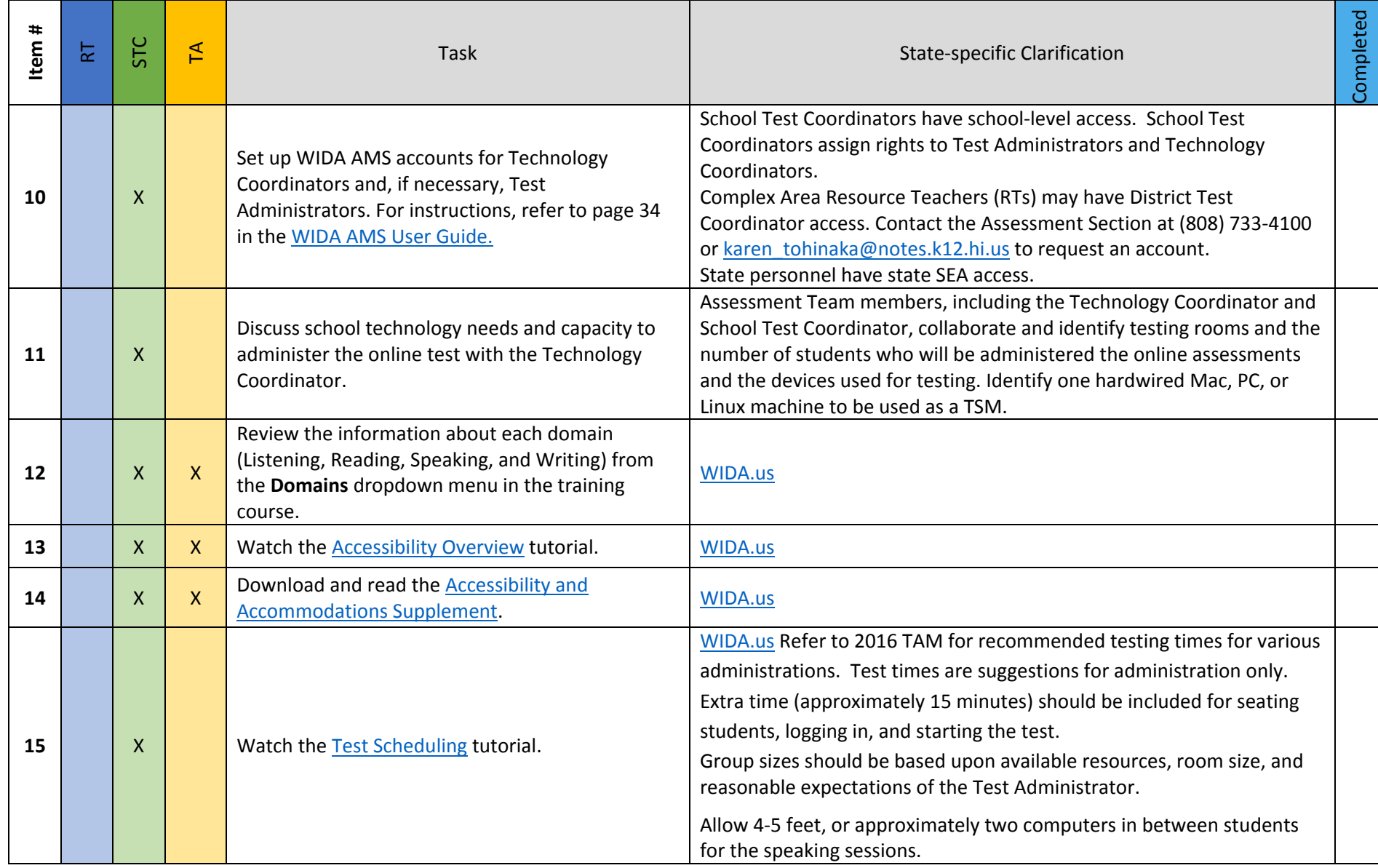

# Before Testing (Online) *updated 11.10.16*

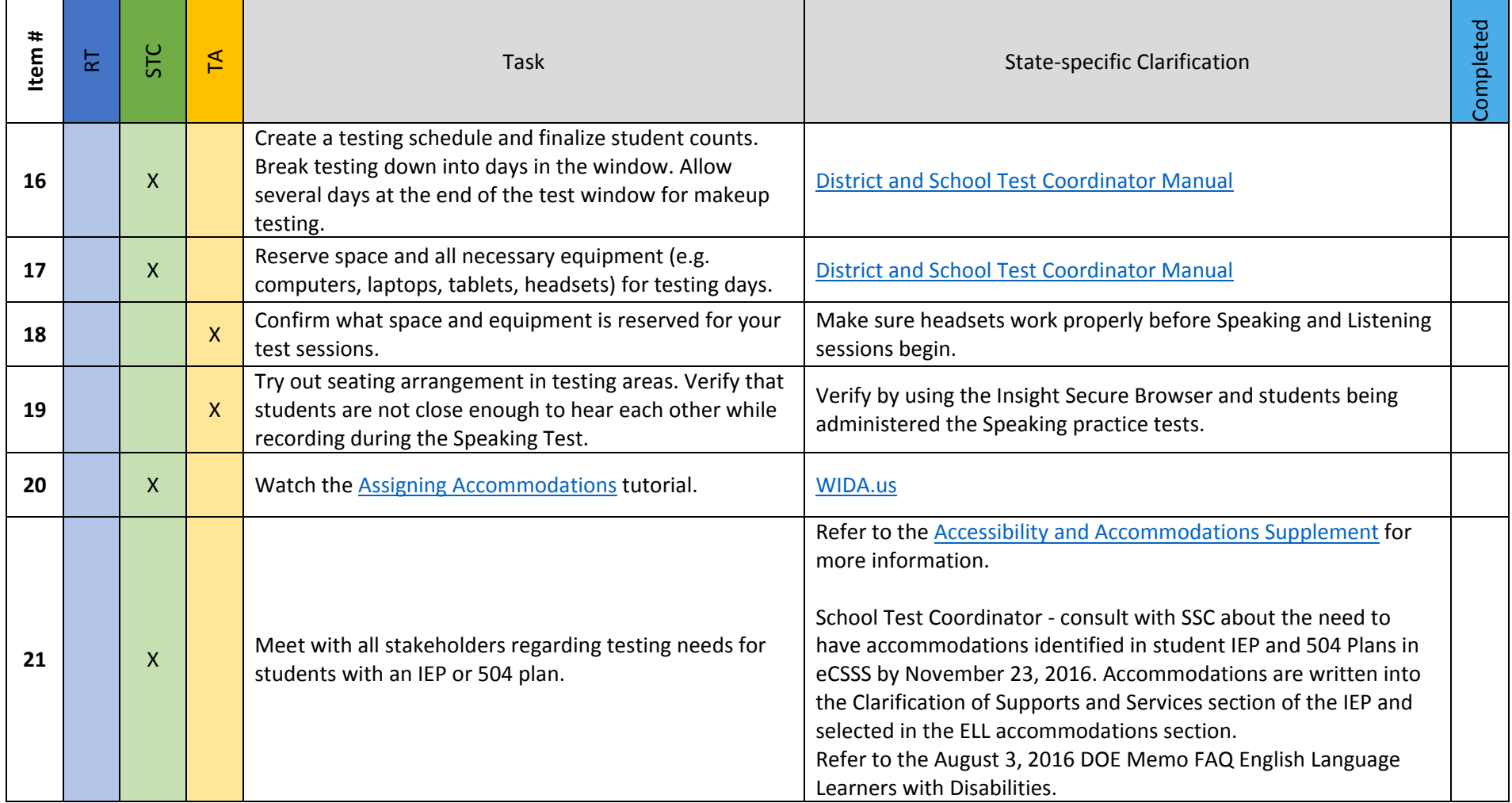

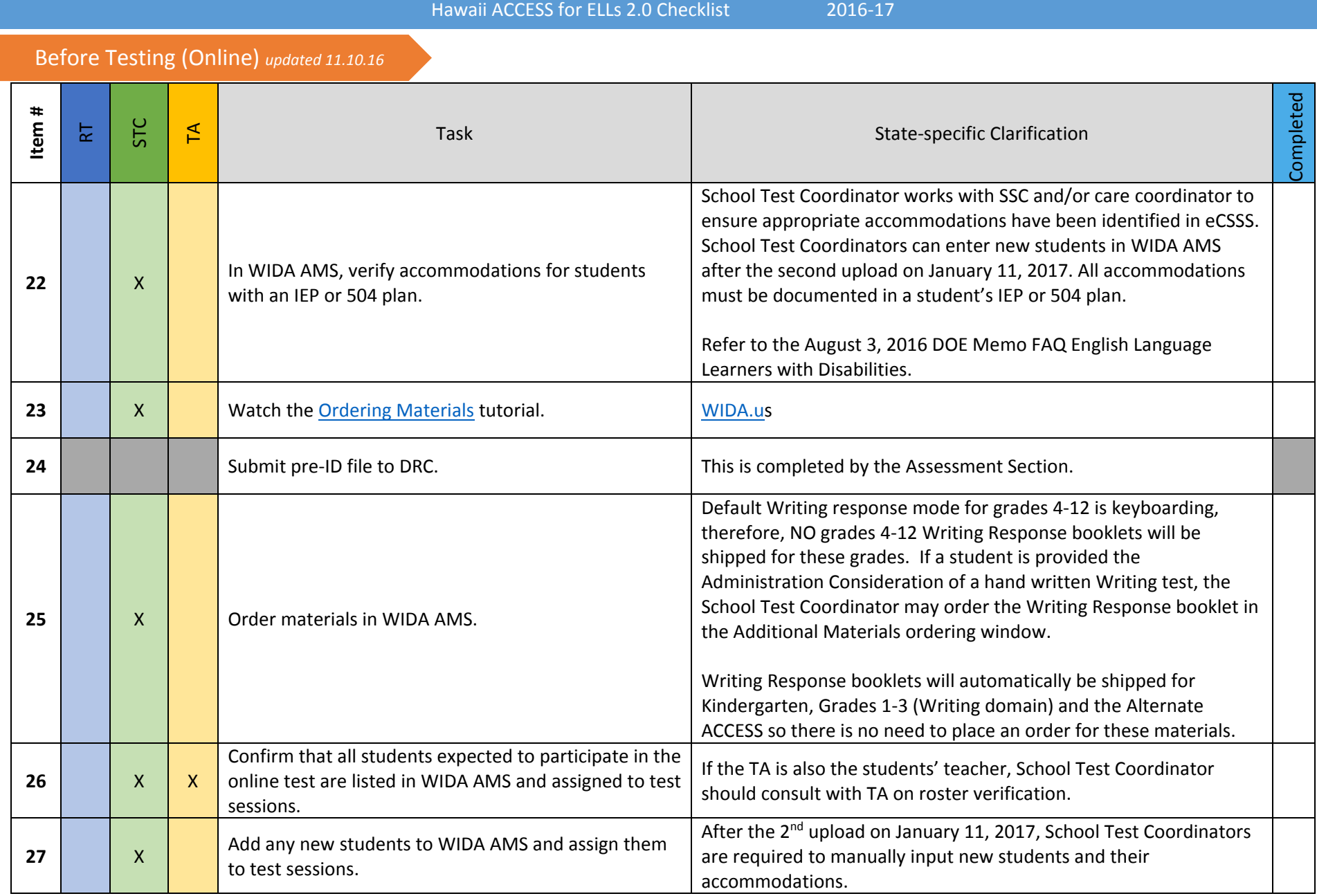

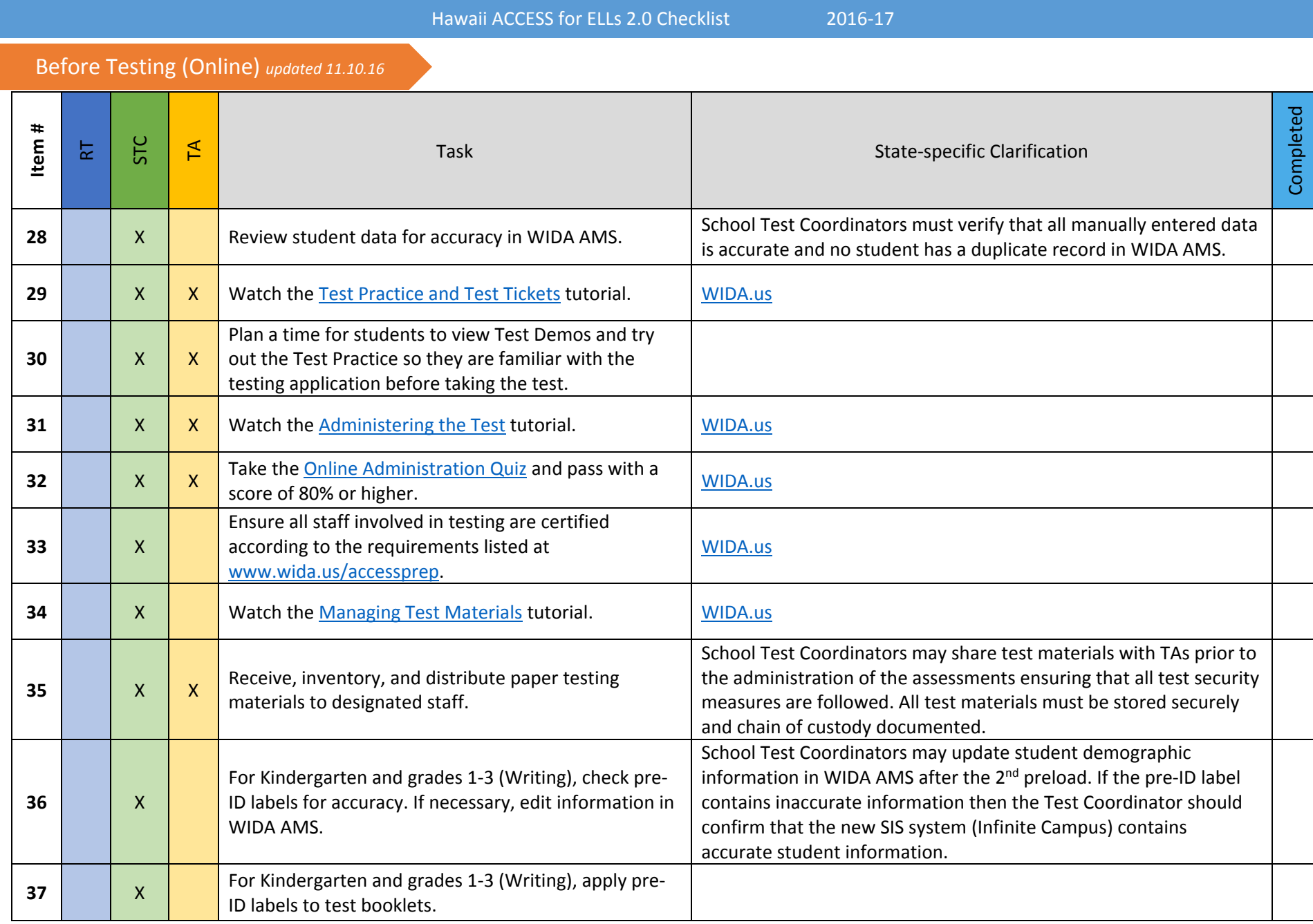

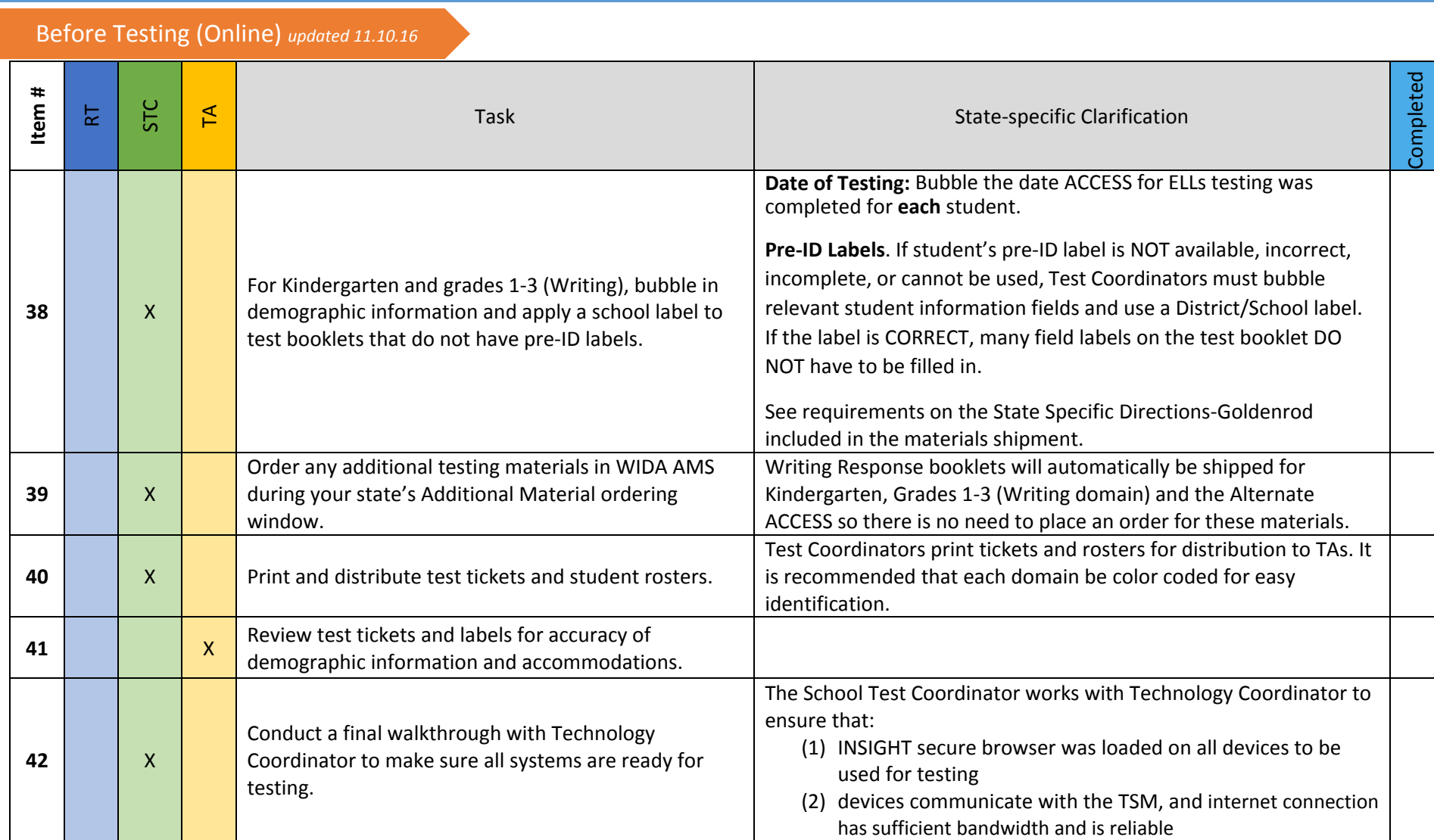

Hawaii ACCESS for ELLs 2.0 Checklist 2016-17

Hawaii ACCESS for ELLs 2.0 Checklist 2016-17

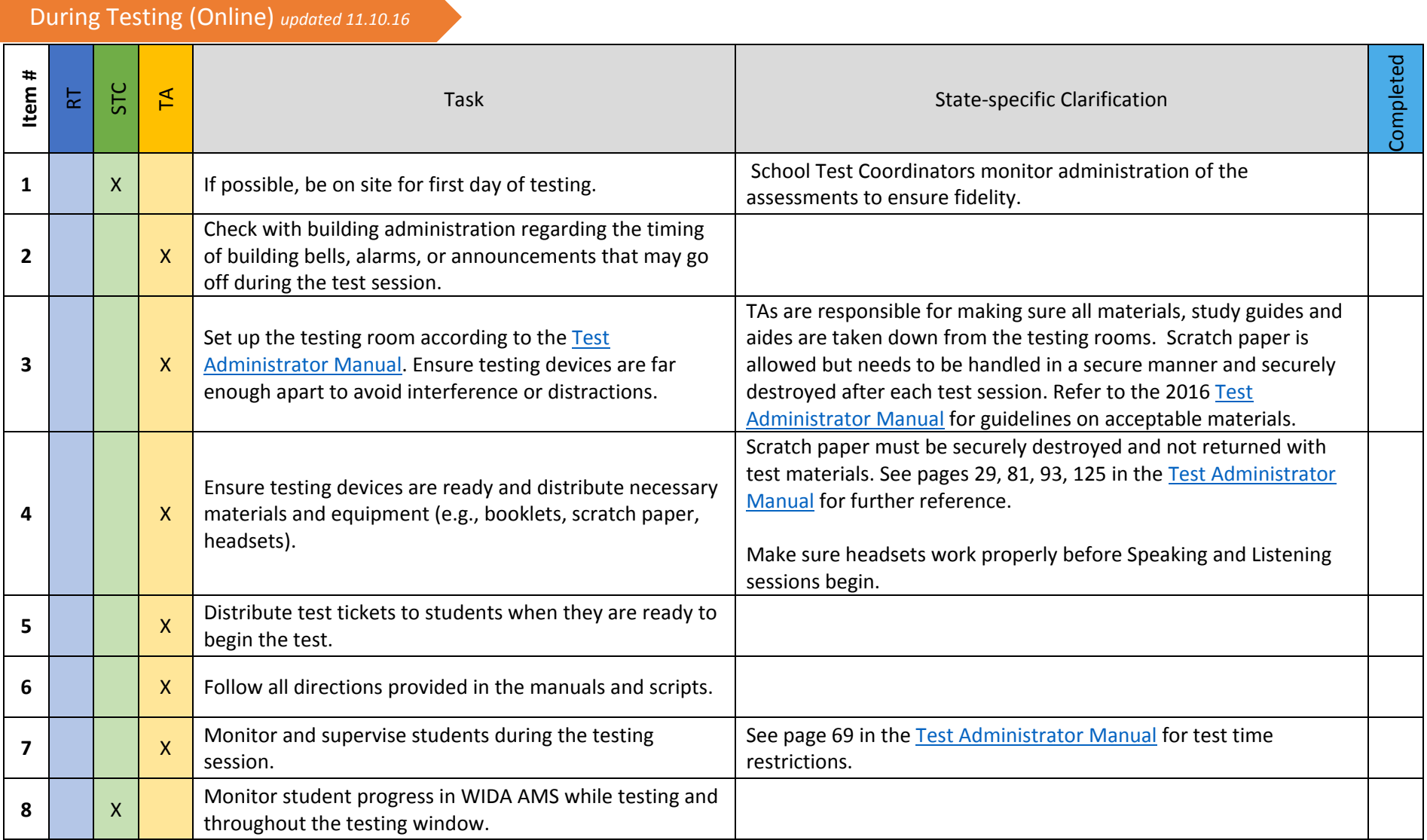

# © 2016 Board of Regents of the University of Wisconsin System. All rights reserved. 8

## During Testing (Online) *updated 11.10.16*

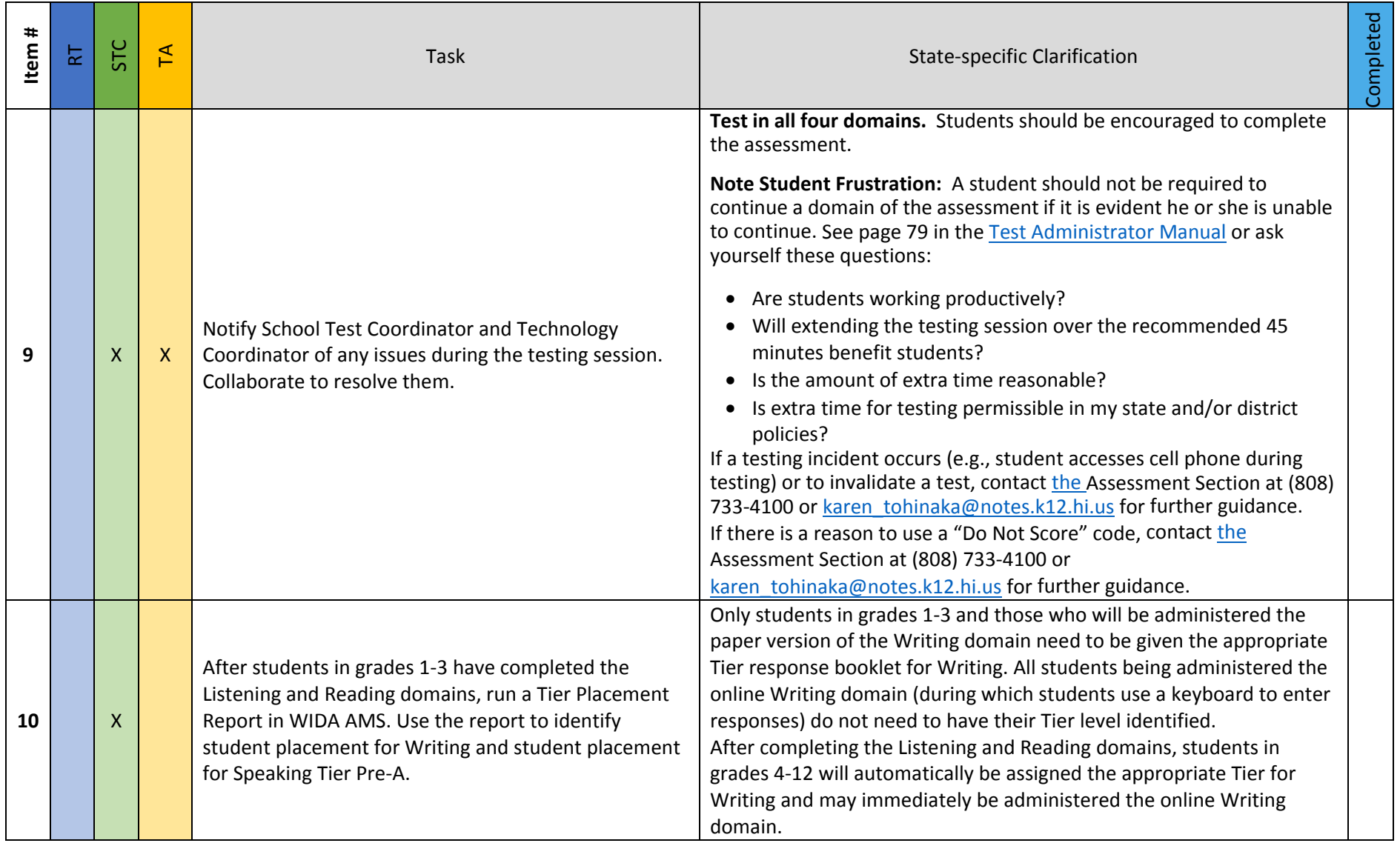

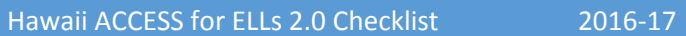

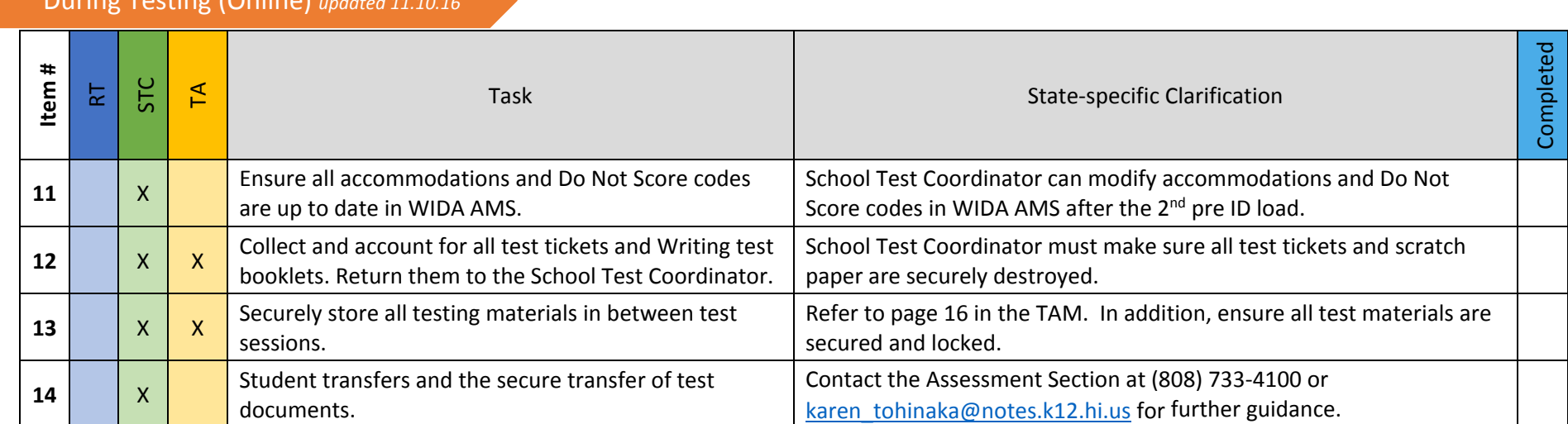

### During Testing (Online) *updated 11.10.16*

## After Testing (Online) *updated 11.10.16*

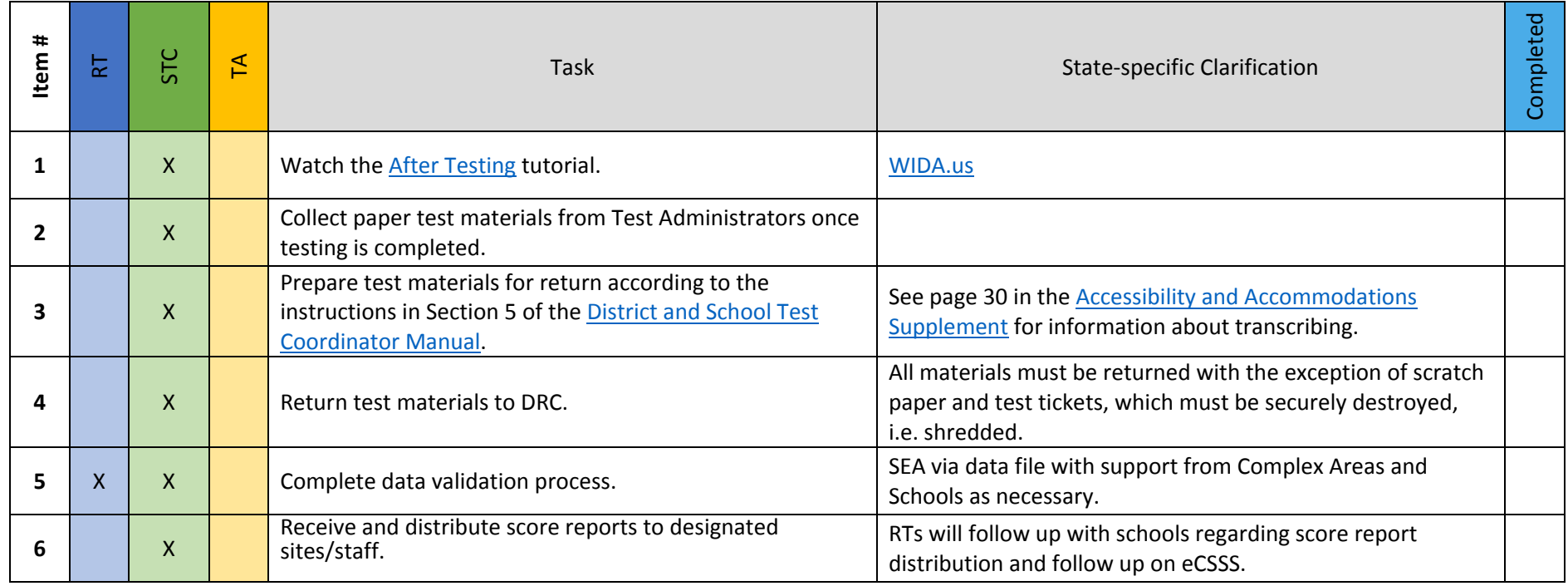

#### Before Testing (Paper) *updated 11.10.16*

This document is a guide for personnel involved in the administration of ACCESS for ELLs 2.0 in Hawaii. Guidelines for both online and paper administration are included. **Please see pages 1-11 for the online checklist and 12-22 for the paper checklist.** The checklist highlights all tasks that need to be completed before, during, and after testing within a school or district and shows who typically completes those tasks in Hawaii. The state-specific clarification column contains guidance that your state education agency expects you to follow as you prepare for and administer the test. Use this checklist to keep track of completed tasks.

The State of Hawaii requires that all English Language Learner (ELL) students in grades K-12 be administered the ACCESS for ELL 2.0 summative assessment. Schools that have signed up for the early adopter program are to administer the Online version. All other schools are to administer the Paper version.

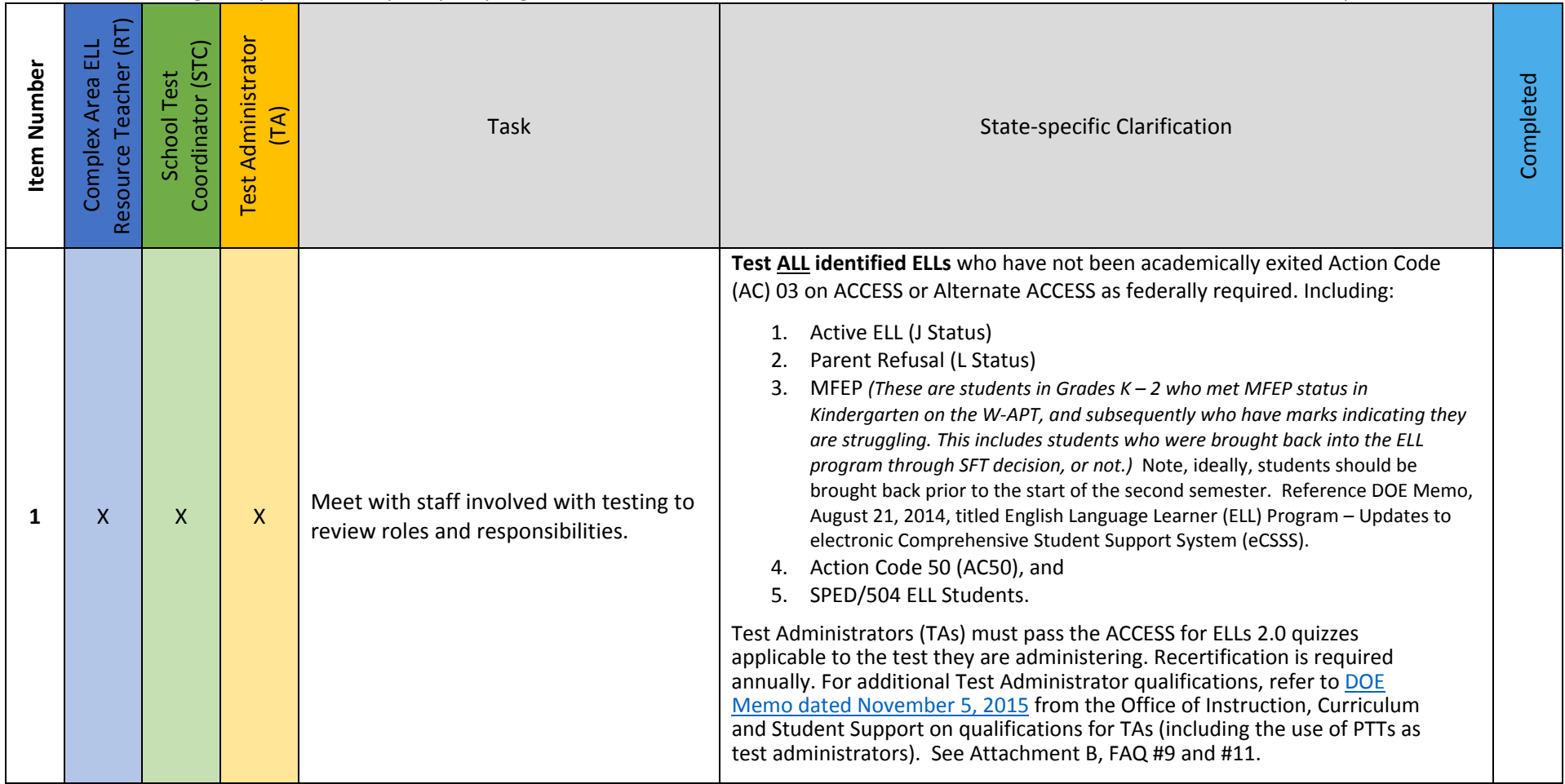

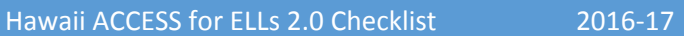

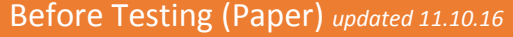

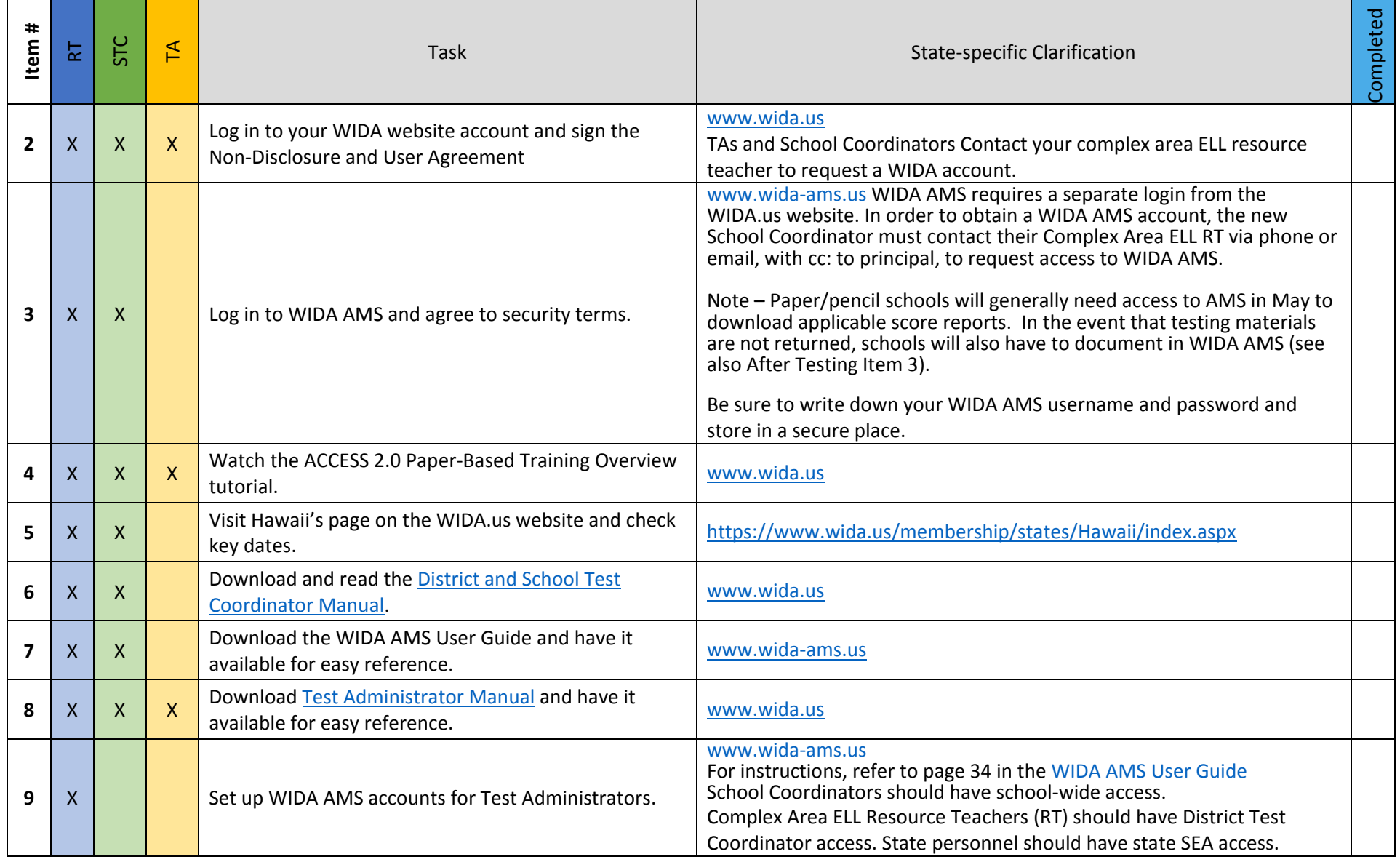

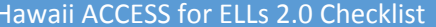

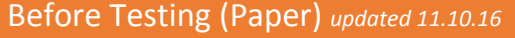

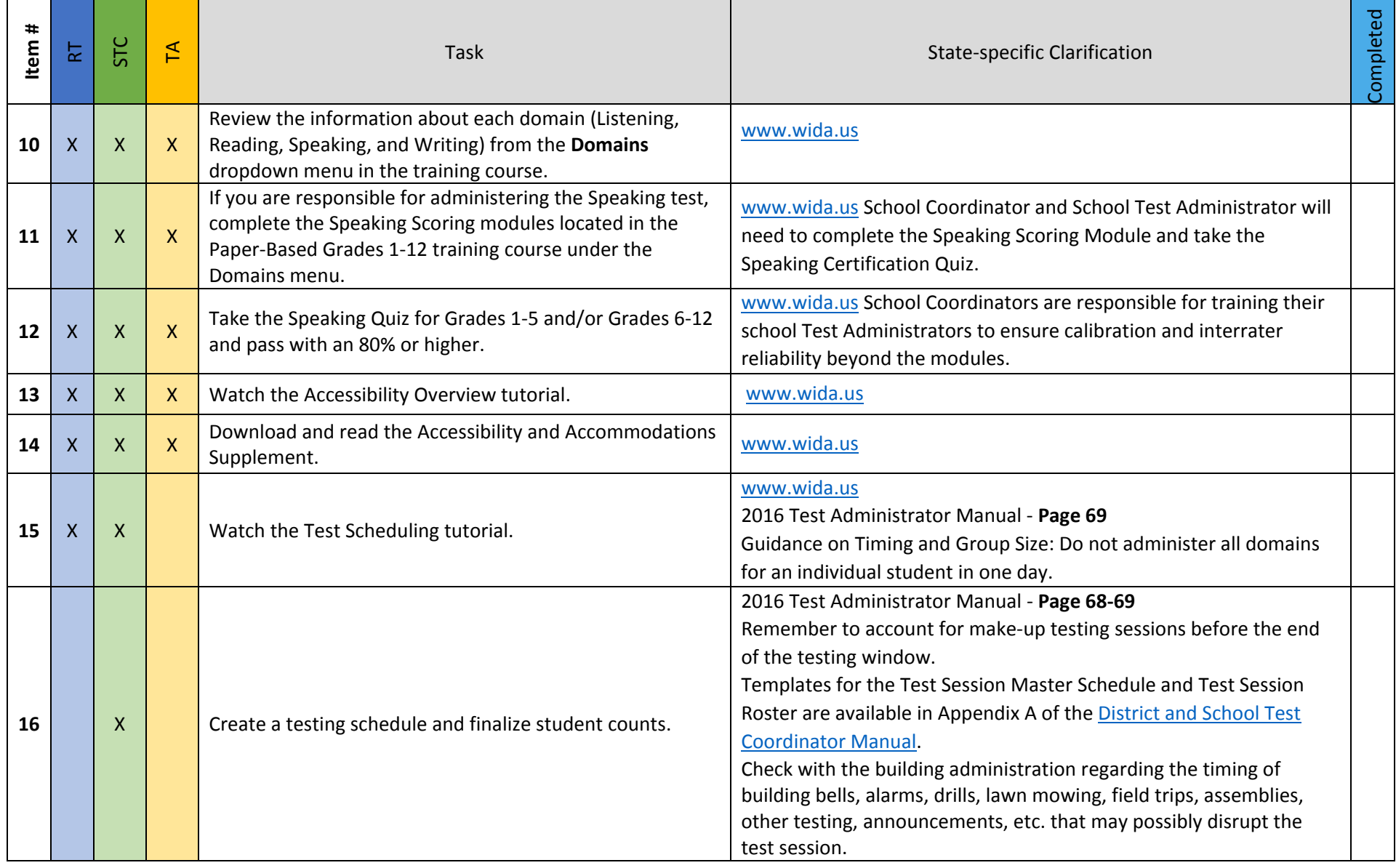

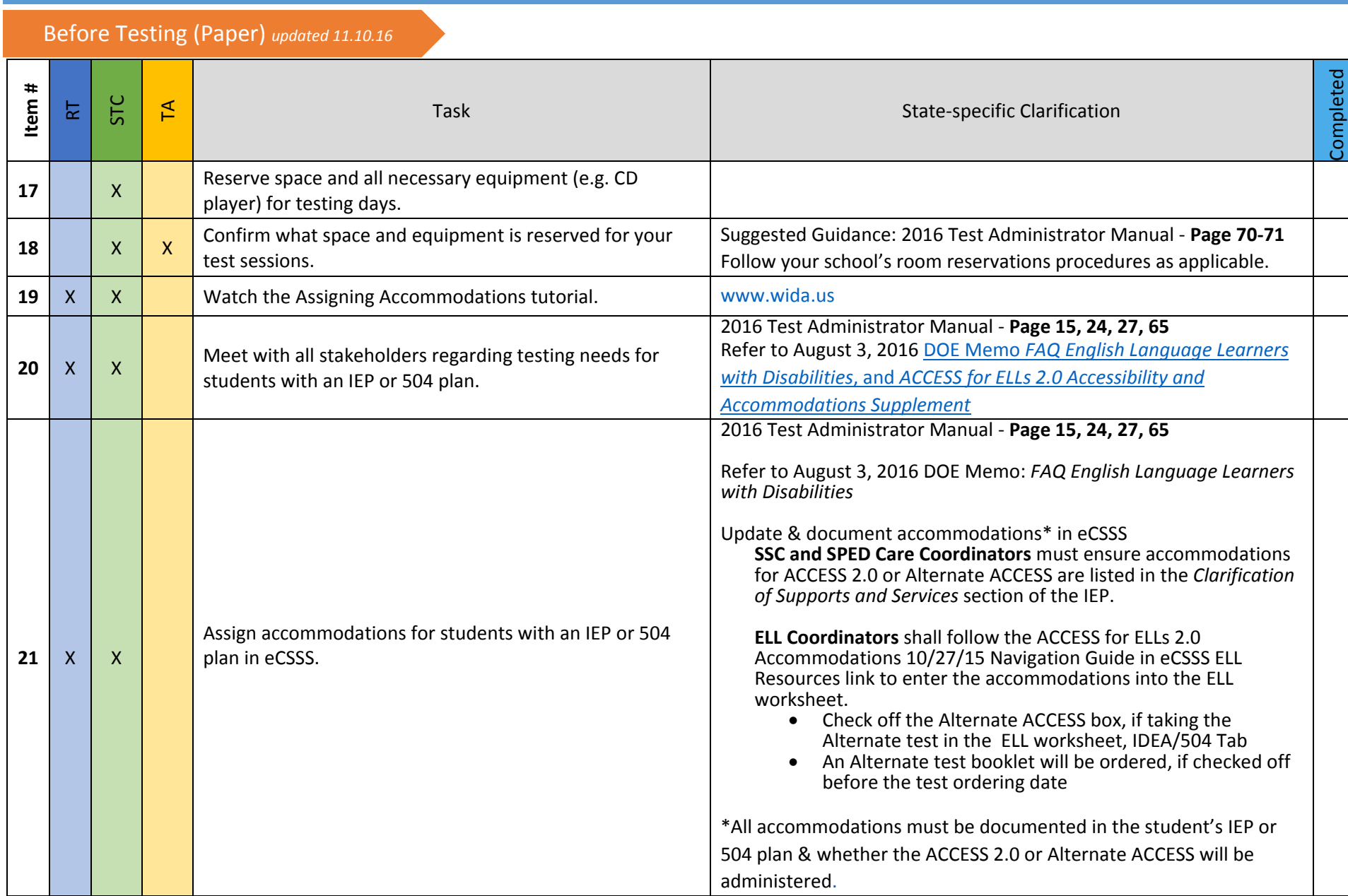

Hawaii ACCESS for ELLs 2.0 Checklist 2016-17

# Before Testing (Paper) *updated 11.10.16*

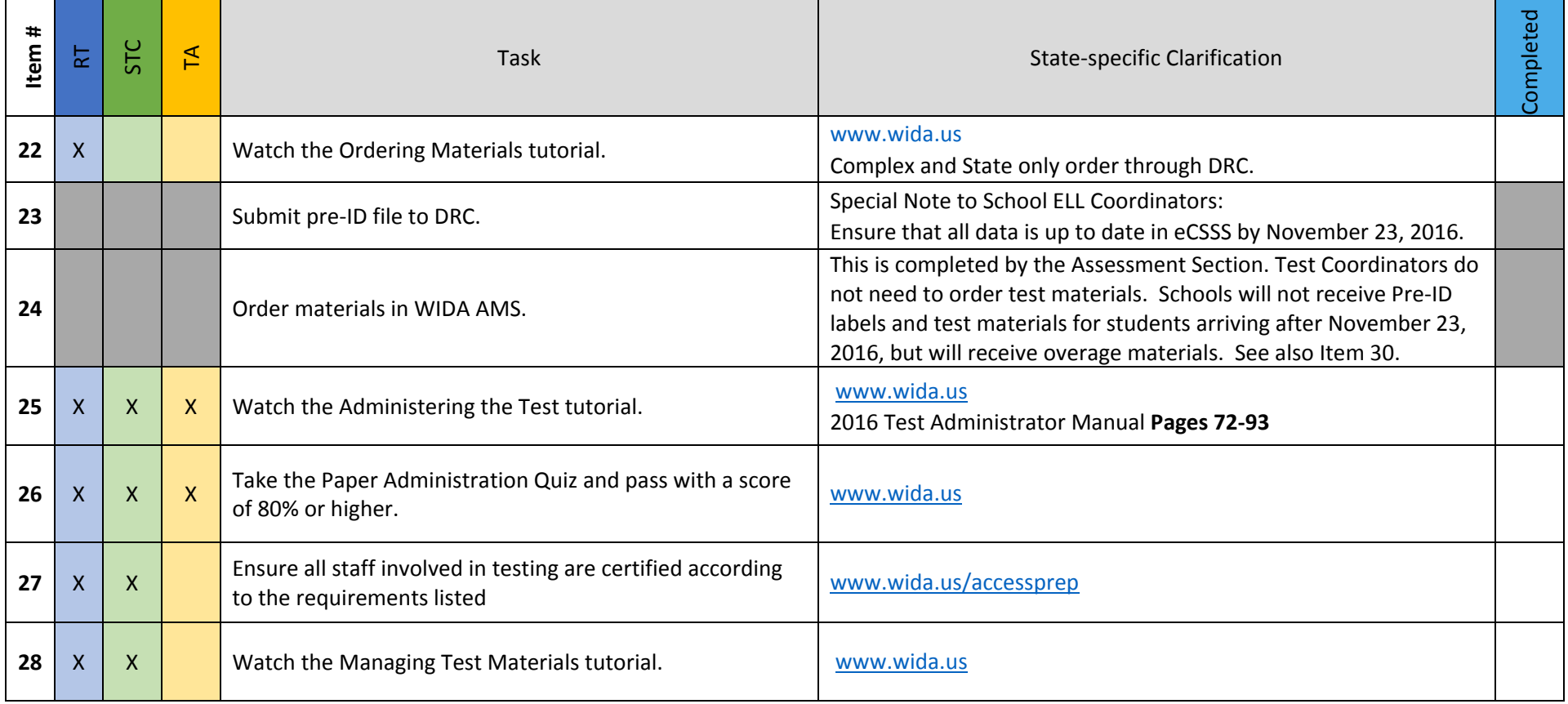

# Before Testing (Paper) *updated 11.10.16*

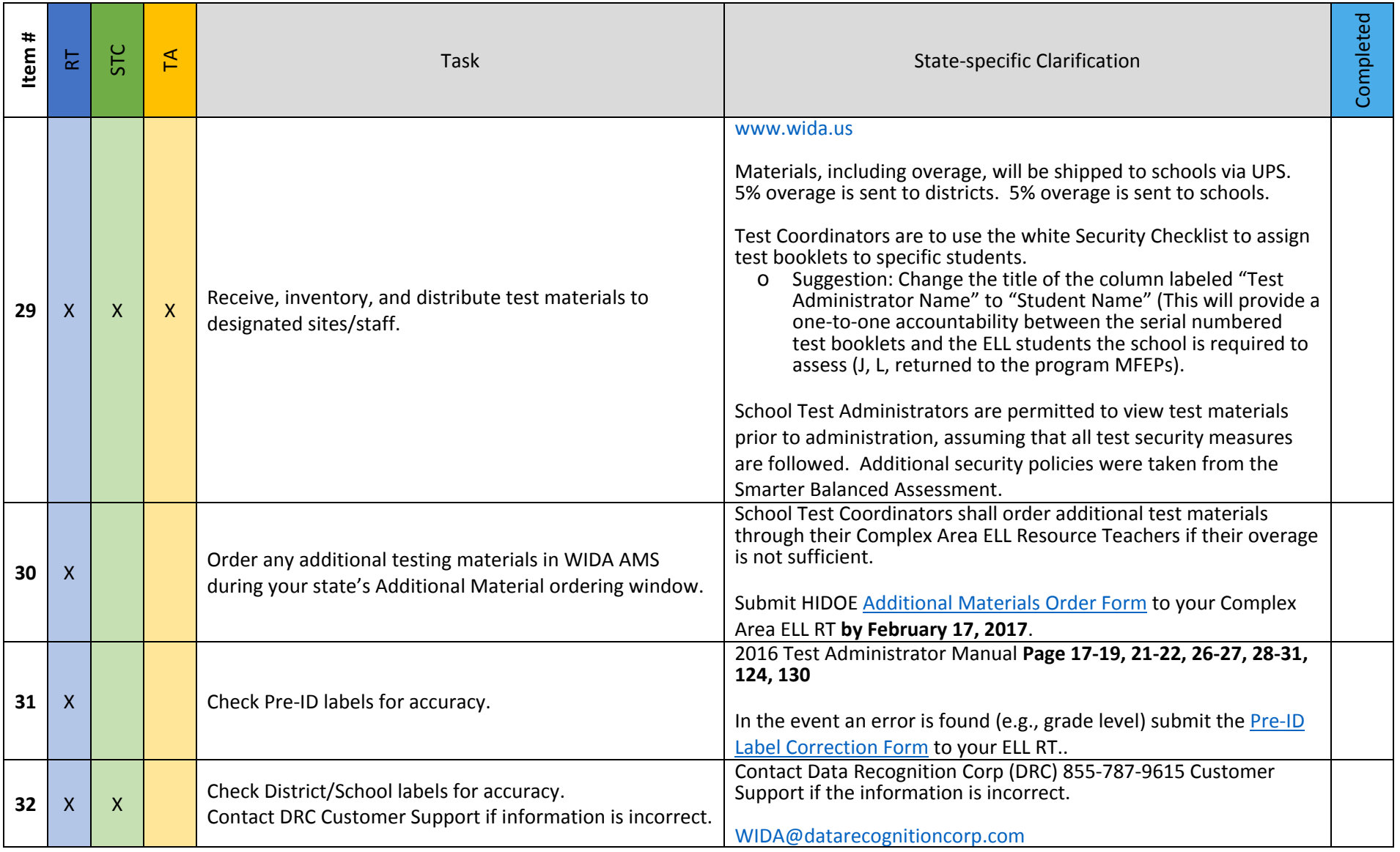

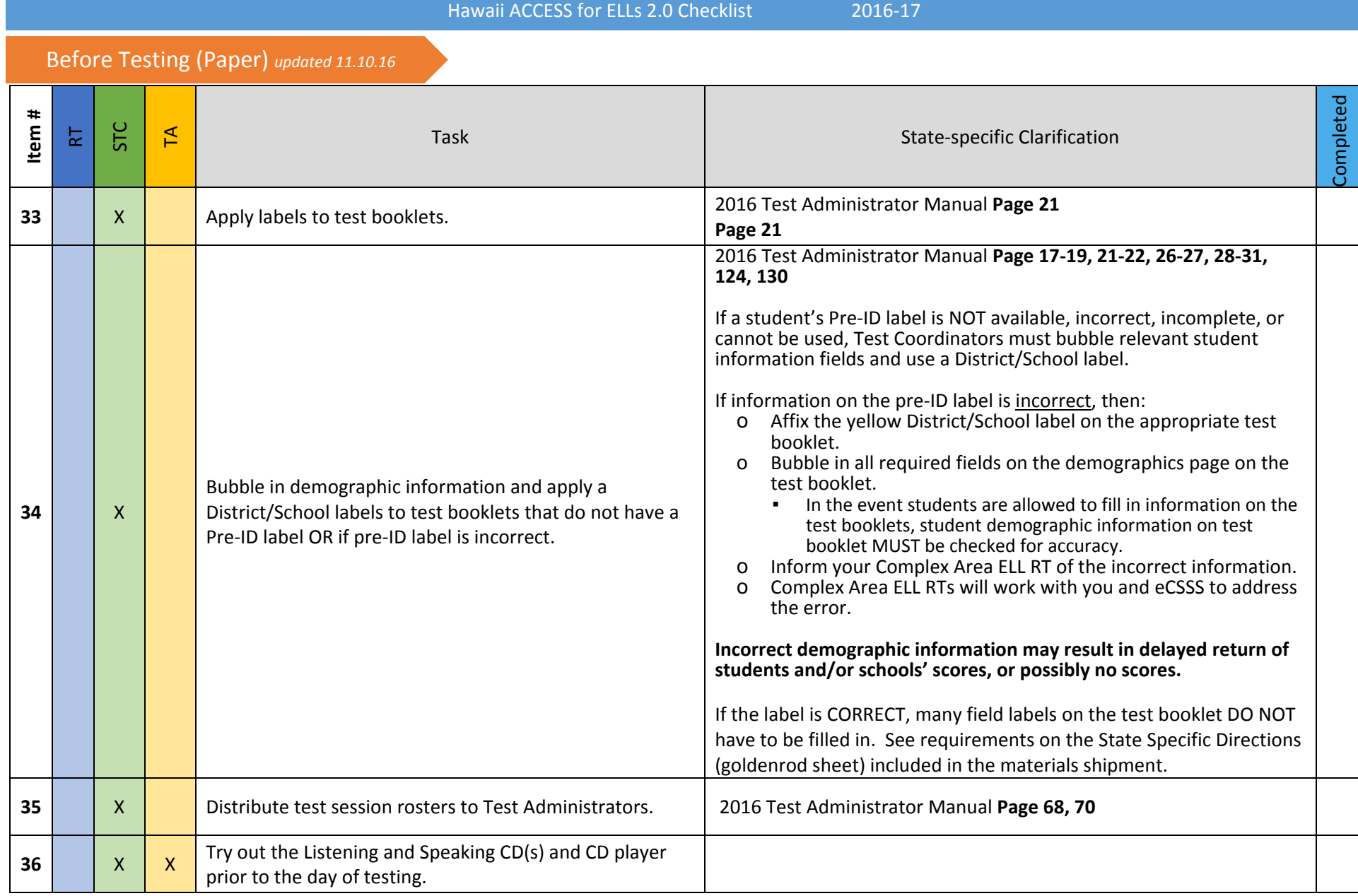

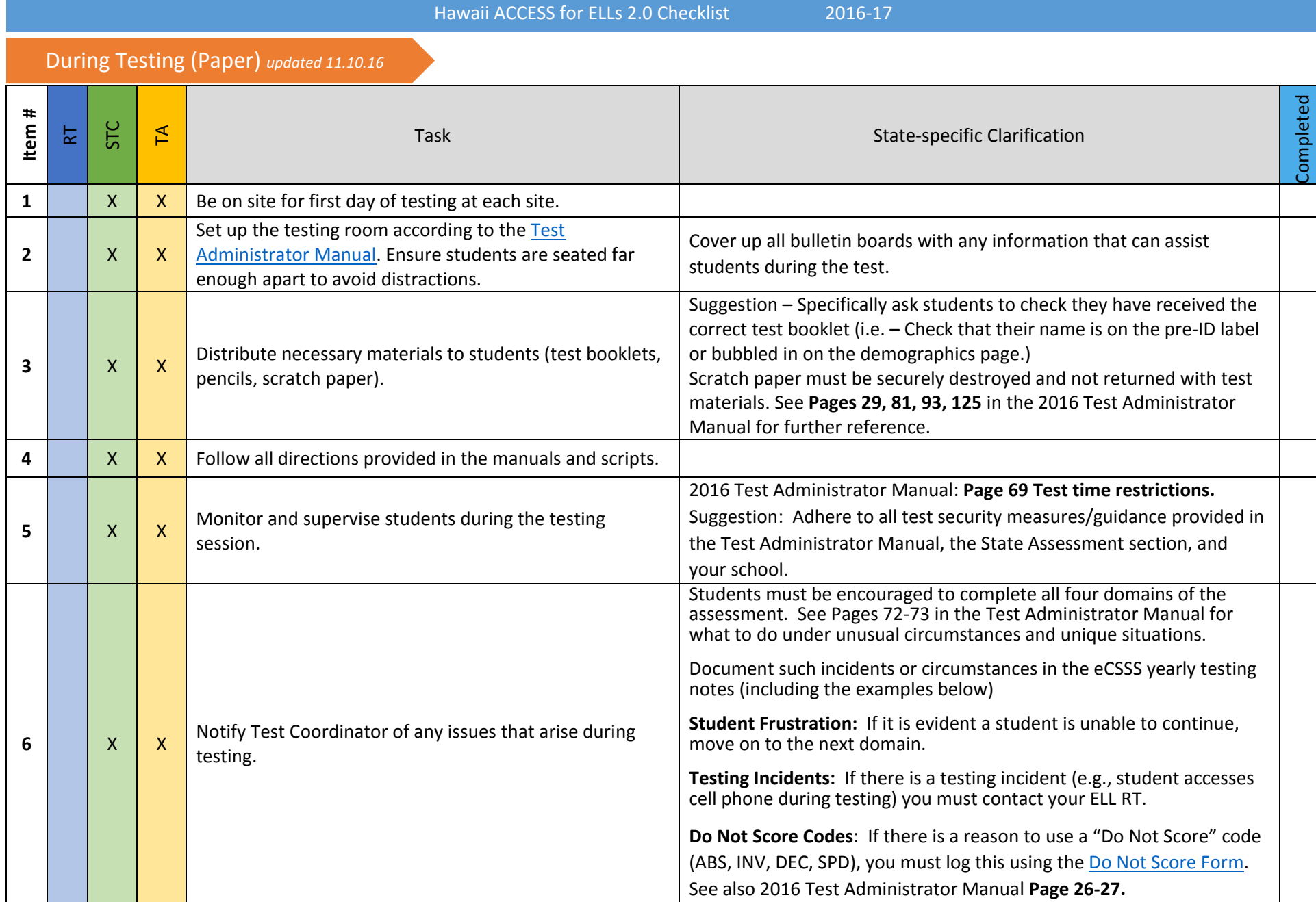

# During Testing (Paper) *updated 11.10.16*

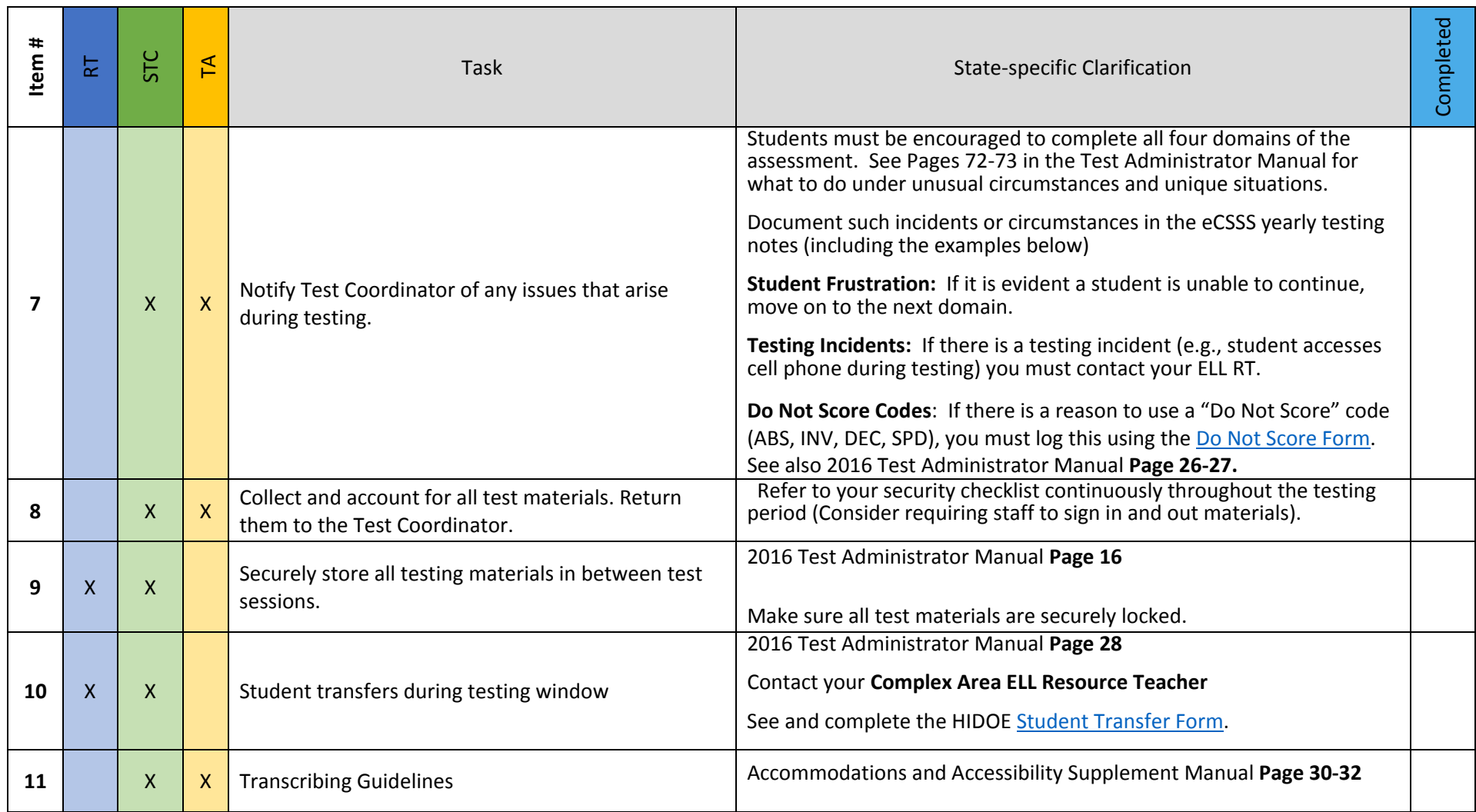

# After Testing (Paper) *updated 11.10.16*

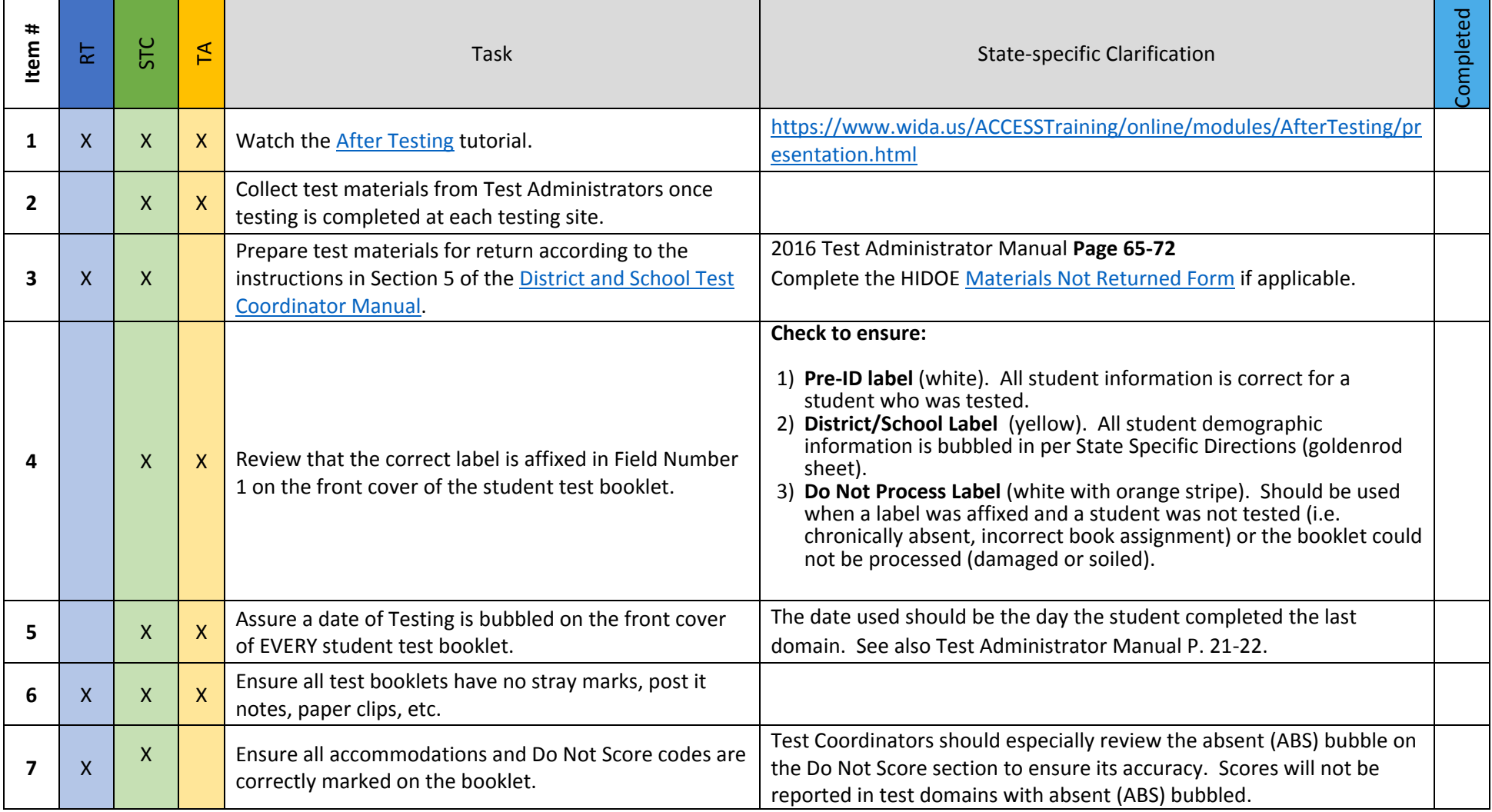

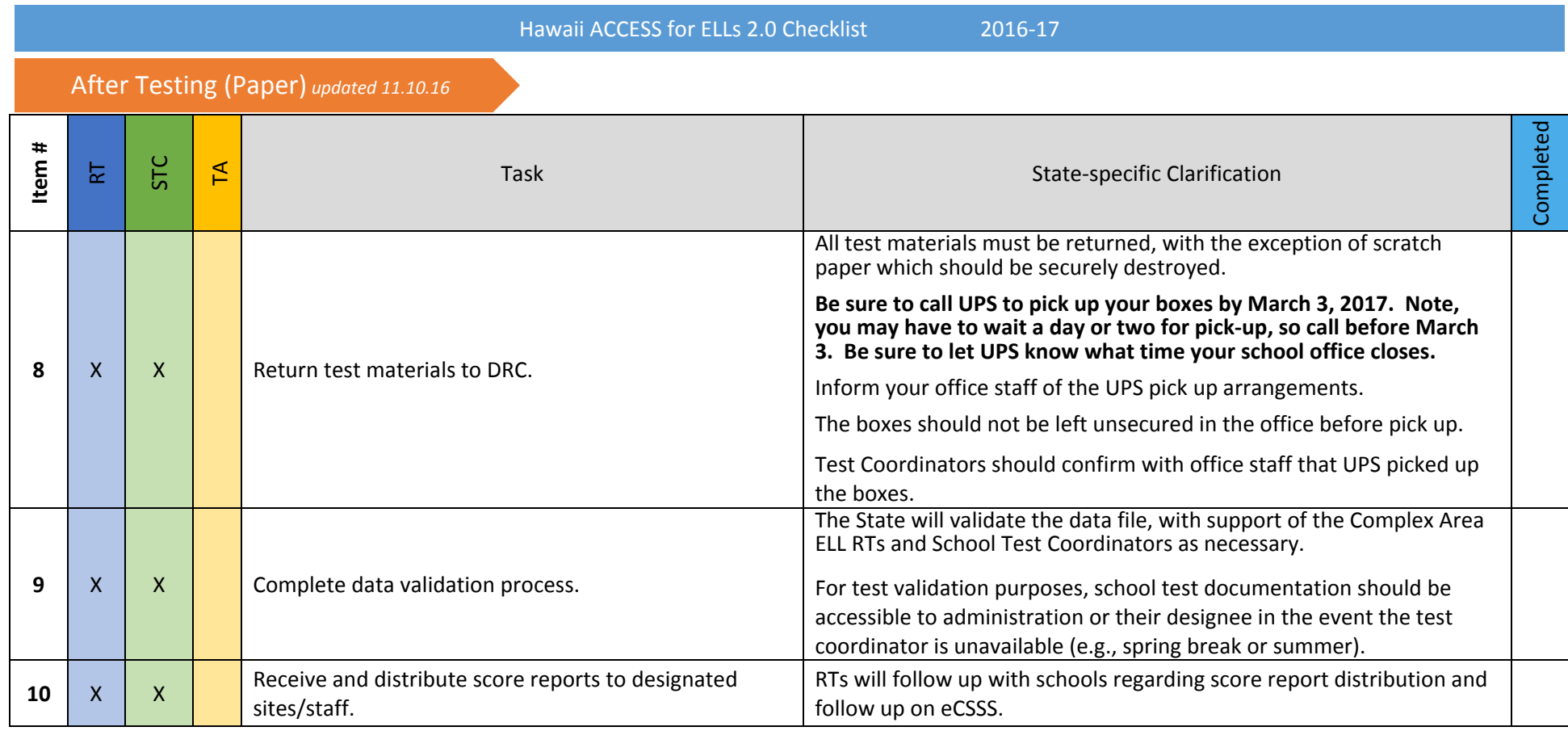